# **МИНИСТЕРСТВО НАУКИ И ВЫСШЕГО ОБРАЗОВАНИЯ РОССИЙСКОЙ ФЕДЕРАЦИИ**

## **Федеральное государственное бюджетное образовательное учреждение высшего образования**

«ТОМСКИЙ ГОСУДАРСТВЕННЫЙ УНИВЕРСИТЕТ СИСТЕМ УПРАВЛЕНИЯ И РАДИОЭЛЕКТРОНИКИ» (ТУСУР)

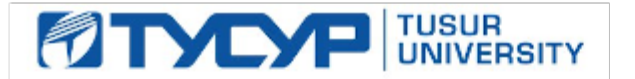

УТВЕРЖДАЮ

Проректор по УР

Документ подписан электронной подписью Сертификат: a1119608-cdff-4455-b54e-5235117c185c<br>Владелец: Сенченко Павел Васильевич Действителен: с 17.09.2019 по 16.09.2024

#### РАБОЧАЯ ПРОГРАММА ДИСЦИПЛИНЫ

## **ИНТЕГРАЛЬНЫЕ УСТРОЙСТВА РАДИОЭЛЕКТРОНИКИ**

Уровень образования: **высшее образование - бакалавриат** Направление подготовки / специальность: **11.03.03 Конструирование и технология электронных средств** Направленность (профиль) / специализация: **Электронные технологии наземного и космического назначения** Форма обучения: **очная** Факультет: **Радиоконструкторский факультет (РКФ)** Кафедра: **Кафедра радиоэлектронных технологий и экологического мониторинга (РЭТЭМ)** Курс: **3** Семестр: **6** Учебный план набора 2023 года

#### Объем дисциплины и виды учебной деятельности

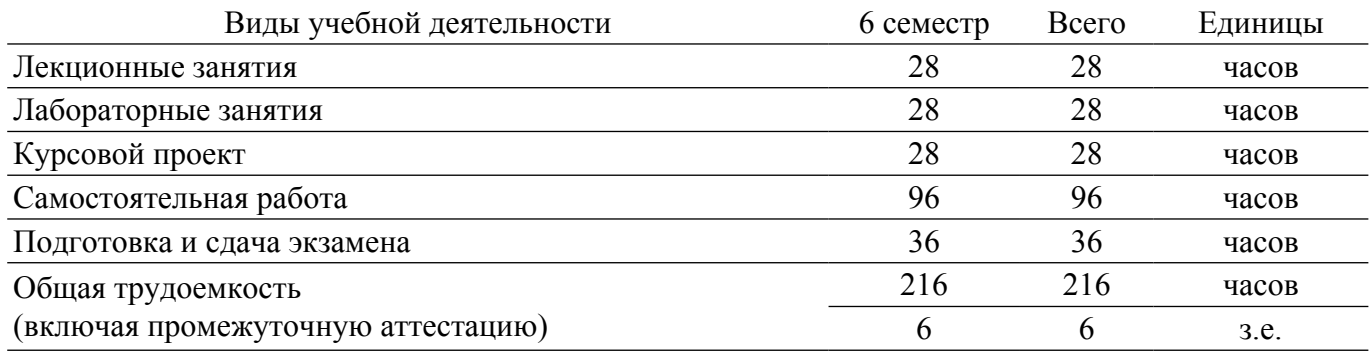

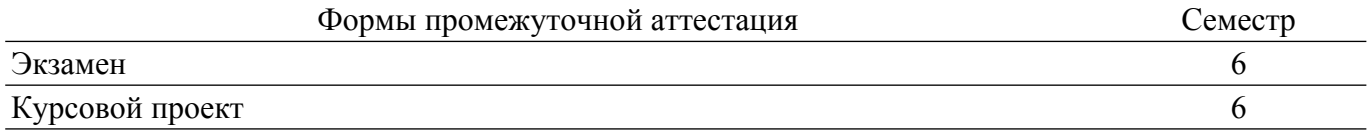

#### **1. Общие положения**

#### **1.1. Цели дисциплины**

1. Изучение основных интегральных устройств радиоэлектроники и формирование способности моделировать объекты и процессы с использованием стандартных пакетов прикладных программ.

#### **1.2. Задачи дисциплины**

1. Ознакомление с тенденциями развития микро- и наноэлектроники.

2. Изучение моделей элементов и типовых технологических процессов интегральной электроники.

3. Формирование способности моделировать объекты и процессы с использованием стандартных пакетов автоматизированного проектирования и исследования.

#### **2. Место дисциплины в структуре ОПОП**

Блок дисциплин: Б1. Дисциплины (модули).

Часть блока дисциплин: Обязательная часть.

Модуль дисциплин: Модуль направления подготовки (special hard skills – SHS).

Индекс дисциплины: Б1.О.03.06.

Реализуется с применением электронного обучения, дистанционных образовательных технологий.

#### **3. Перечень планируемых результатов обучения по дисциплине, соотнесенных с индикаторами достижения компетенций**

Процесс изучения дисциплины направлен на формирование следующих компетенций в соответствии с ФГОС ВО и основной образовательной программой (таблица 3.1):

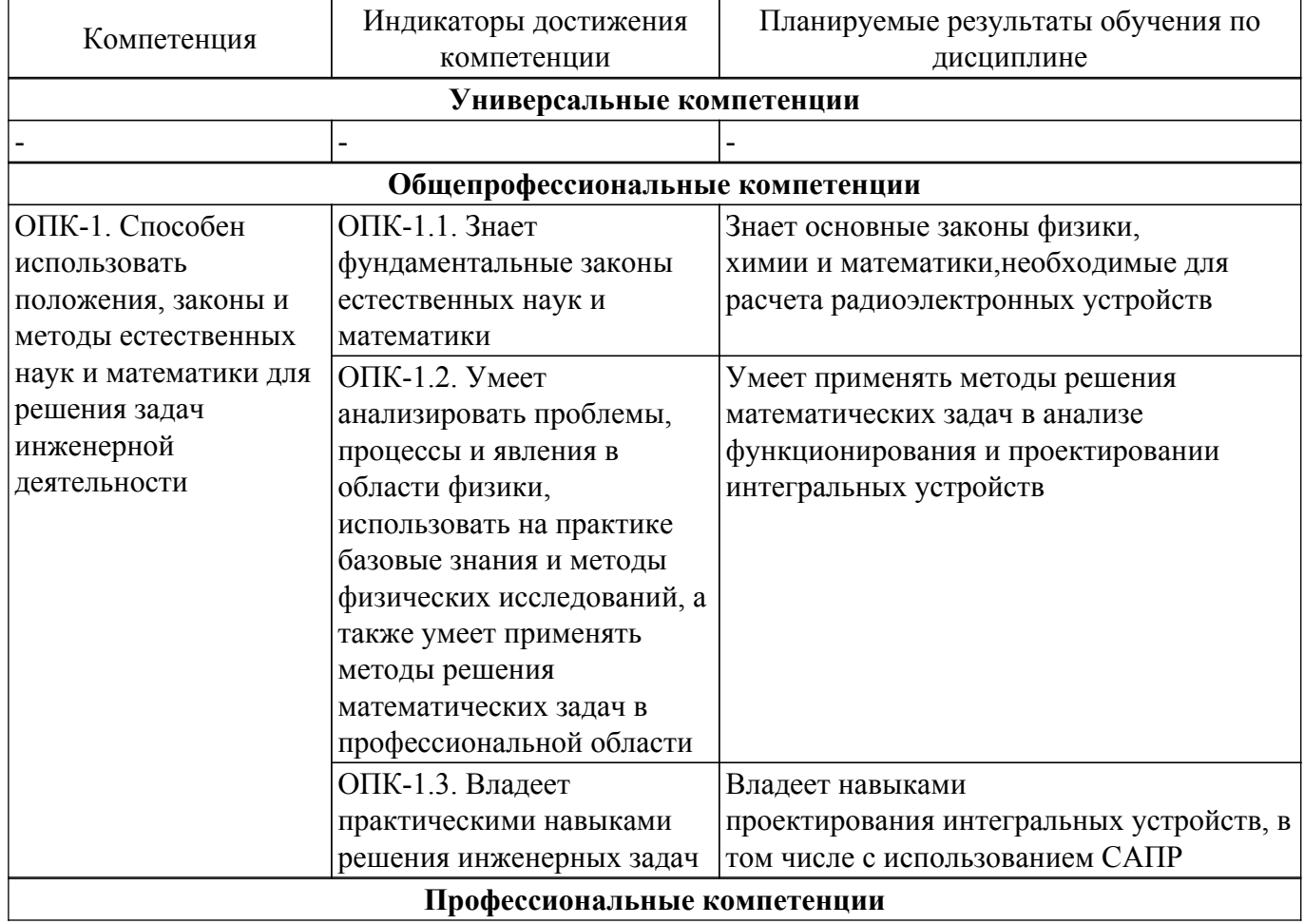

Таблица 3.1 – Компетенции и индикаторы их достижения

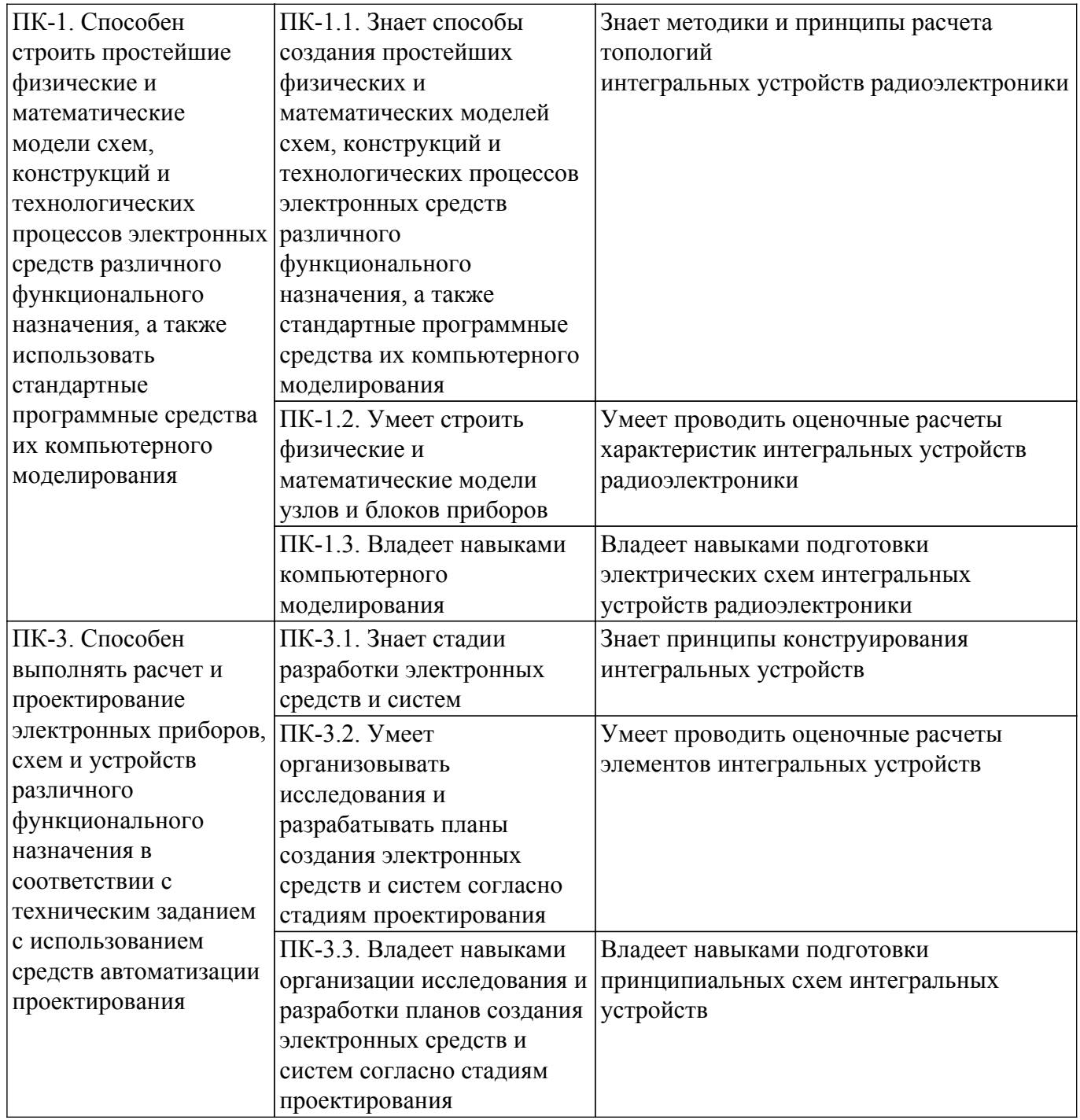

#### **4. Объем дисциплины в зачетных единицах с указанием количества академических часов, выделенных на контактную работу обучающихся с преподавателем и на самостоятельную работу обучающихся**

Общая трудоемкость дисциплины составляет 6 зачетных единиц, 216 академических часов. Распределение трудоемкости дисциплины по видам учебной деятельности представлено в таблице 4.1.

Таблица 4.1 – Трудоемкость дисциплины по видам учебной деятельности

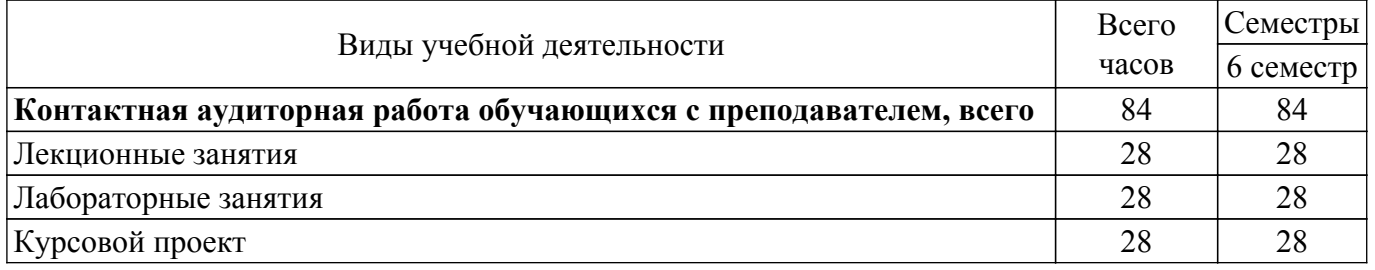

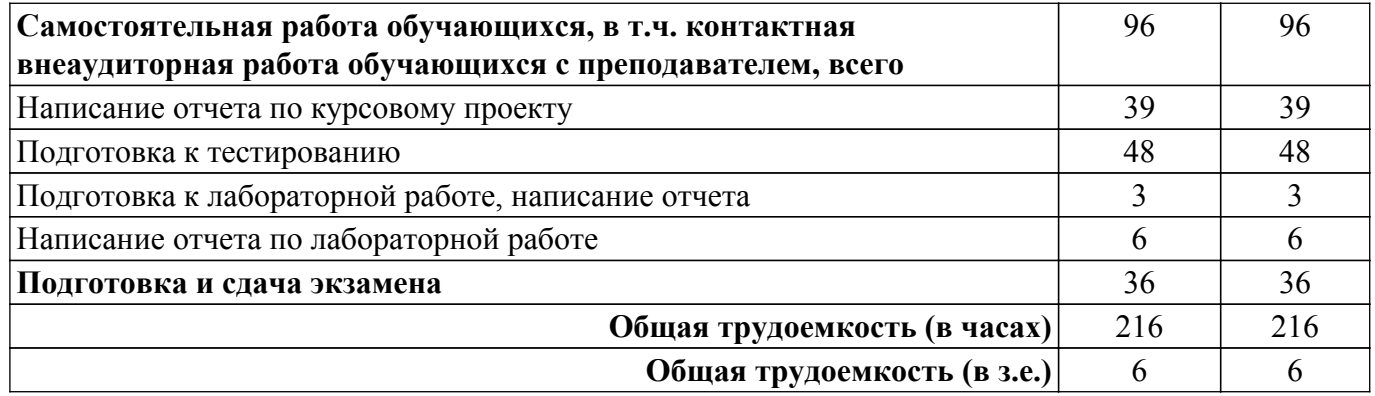

## **5. Структура и содержание дисциплины**

## **5.1. Разделы (темы) дисциплины и виды учебной деятельности**

Структура дисциплины по разделам (темам) и видам учебной деятельности приведена в таблице 5.1.

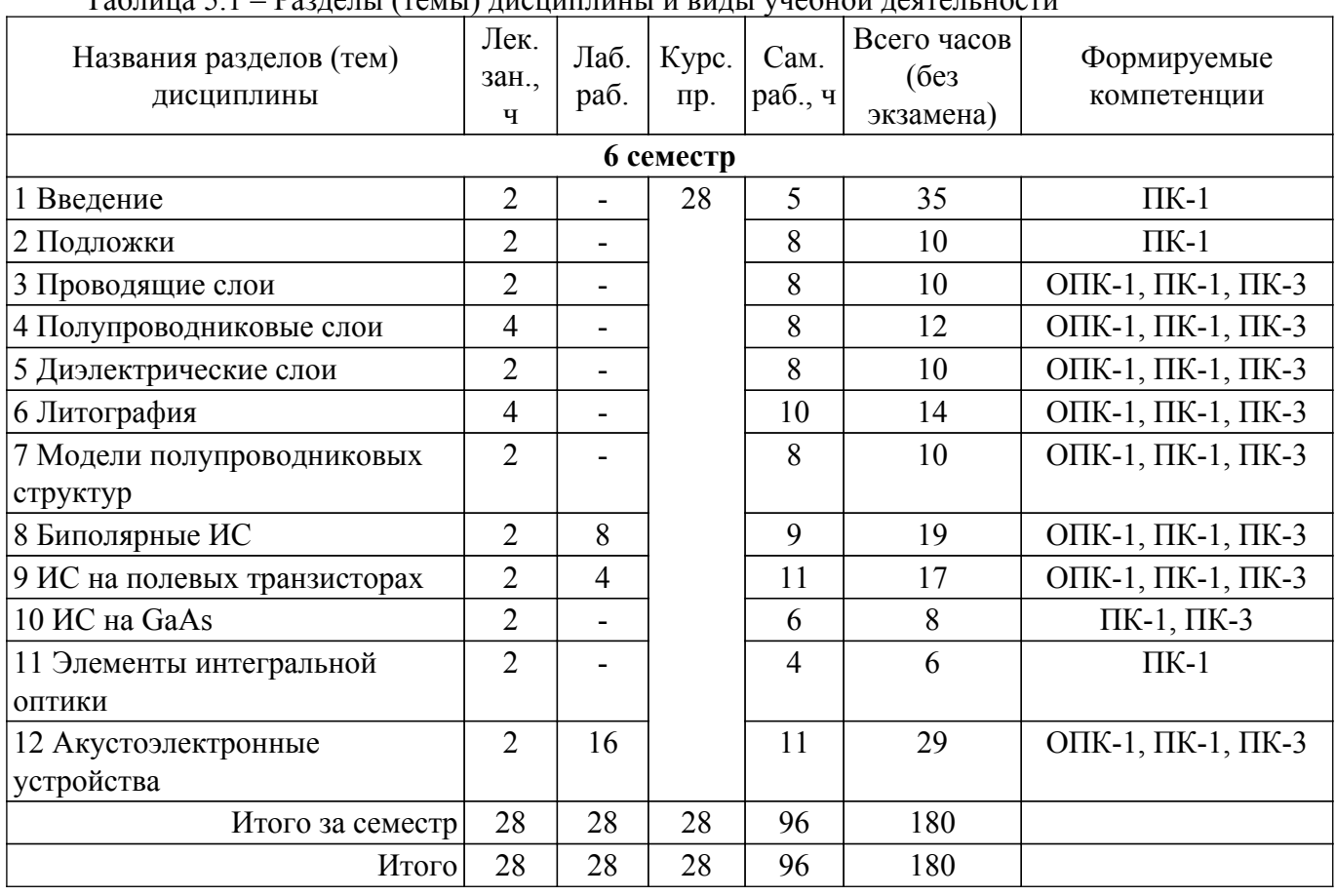

Таблица 5.1 – Разделы (темы) дисциплины и виды учебной деятельности

## **5.2. Содержание разделов (тем) дисциплины**

Содержание разделов (тем) дисциплины (в т.ч. по лекциям) приведено в таблице 5.2. Таблица 5.2 – Содержание разделов (тем) дисциплины (в т.ч. по лекциям)

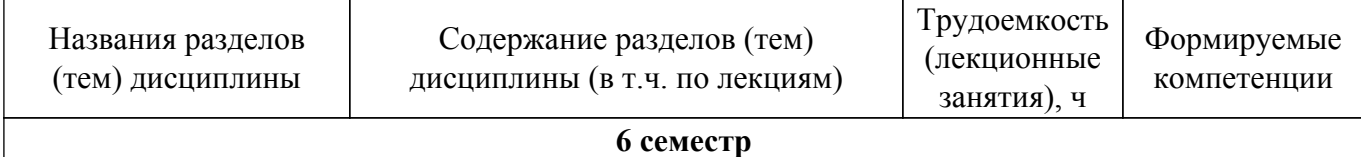

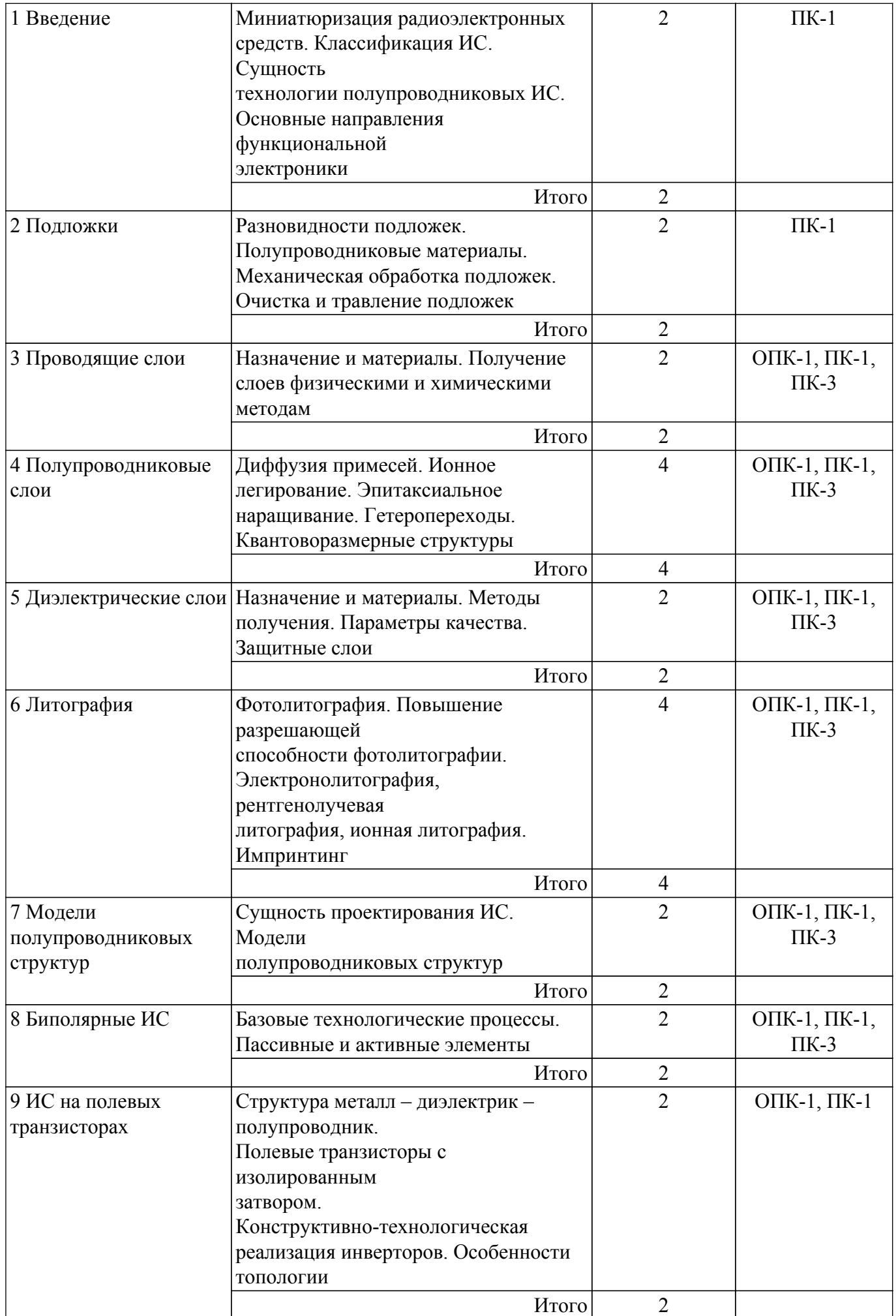

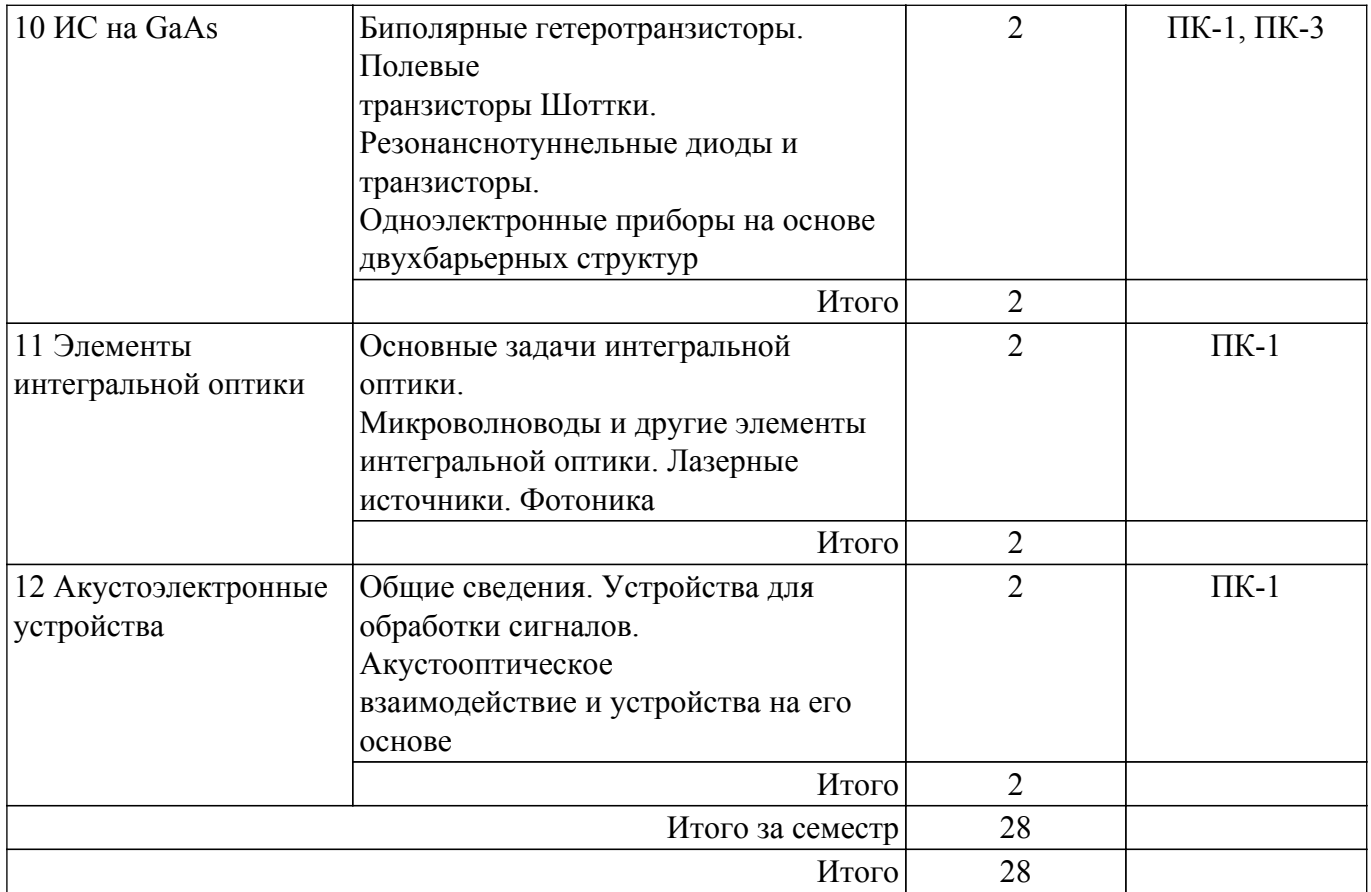

### **5.3. Практические занятия (семинары)**

Не предусмотрено учебным планом

## **5.4. Лабораторные занятия**

Наименование лабораторных работ приведено в таблице 5.4. Таблица 5.4 – Наименование лабораторных работ

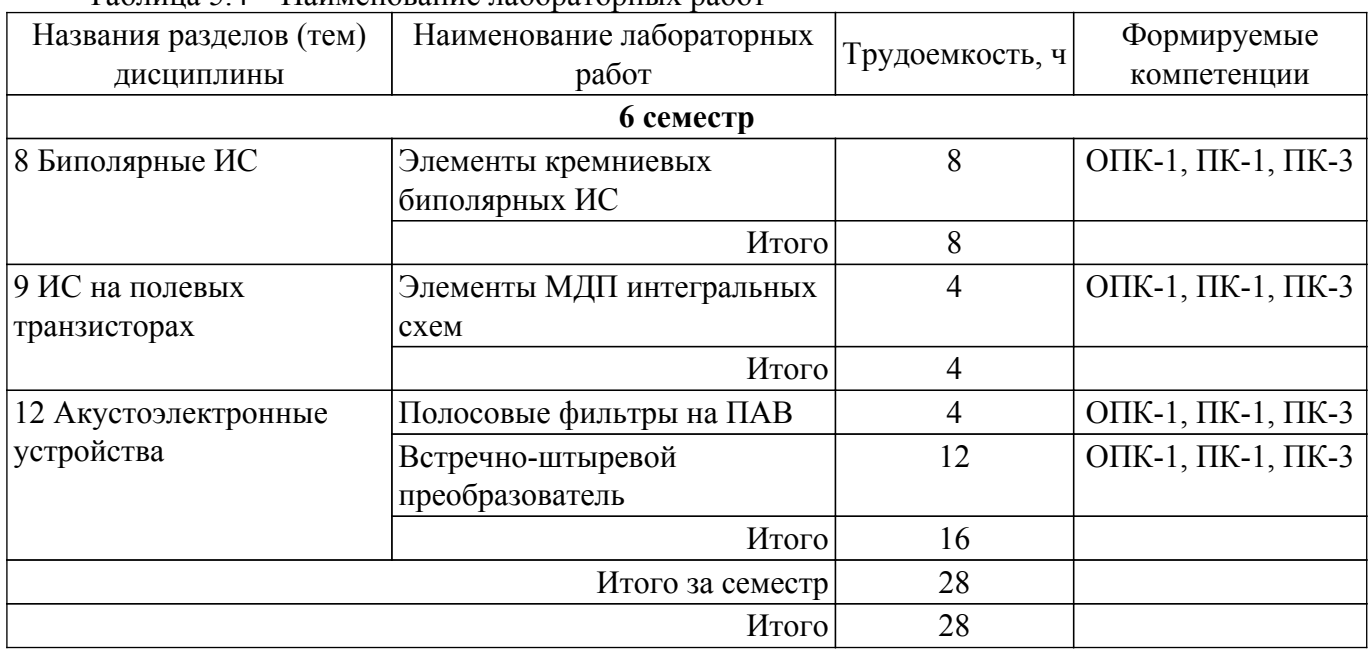

## **5.5. Курсовой проект**

Содержание, трудоемкость контактной аудиторной работы и формируемые компетенции в рамках выполнения курсового проекта представлены в таблице 5.5.

Таблица 5.5 – Содержание контактной аудиторной работы и ее трудоемкость

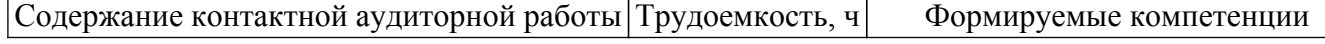

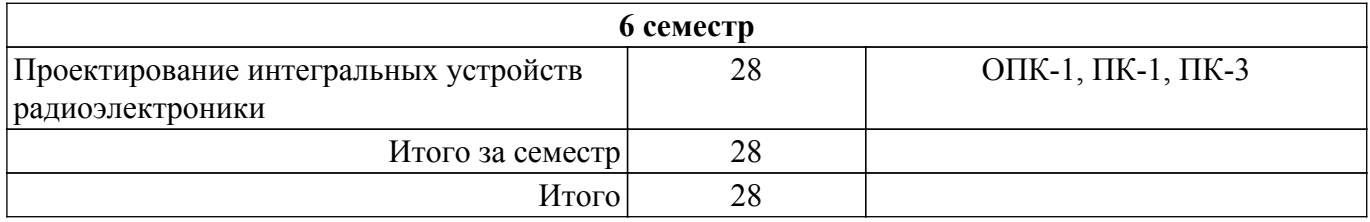

Примерная тематика курсовых проектов:

- 1. Малошумящий интегральный усилитель
- 2. Полосовой фильтр на ПАВ
- 3. ИС на арсениде галлия
- 4. Акустоэлектронное устройство
- 5. ИС на полевых транзисторах

### **5.6. Самостоятельная работа**

Виды самостоятельной работы, трудоемкость и формируемые компетенции представлены в таблице 5.6.

Таблица 5.6. – Виды самостоятельной работы, трудоемкость и формируемые компетенции

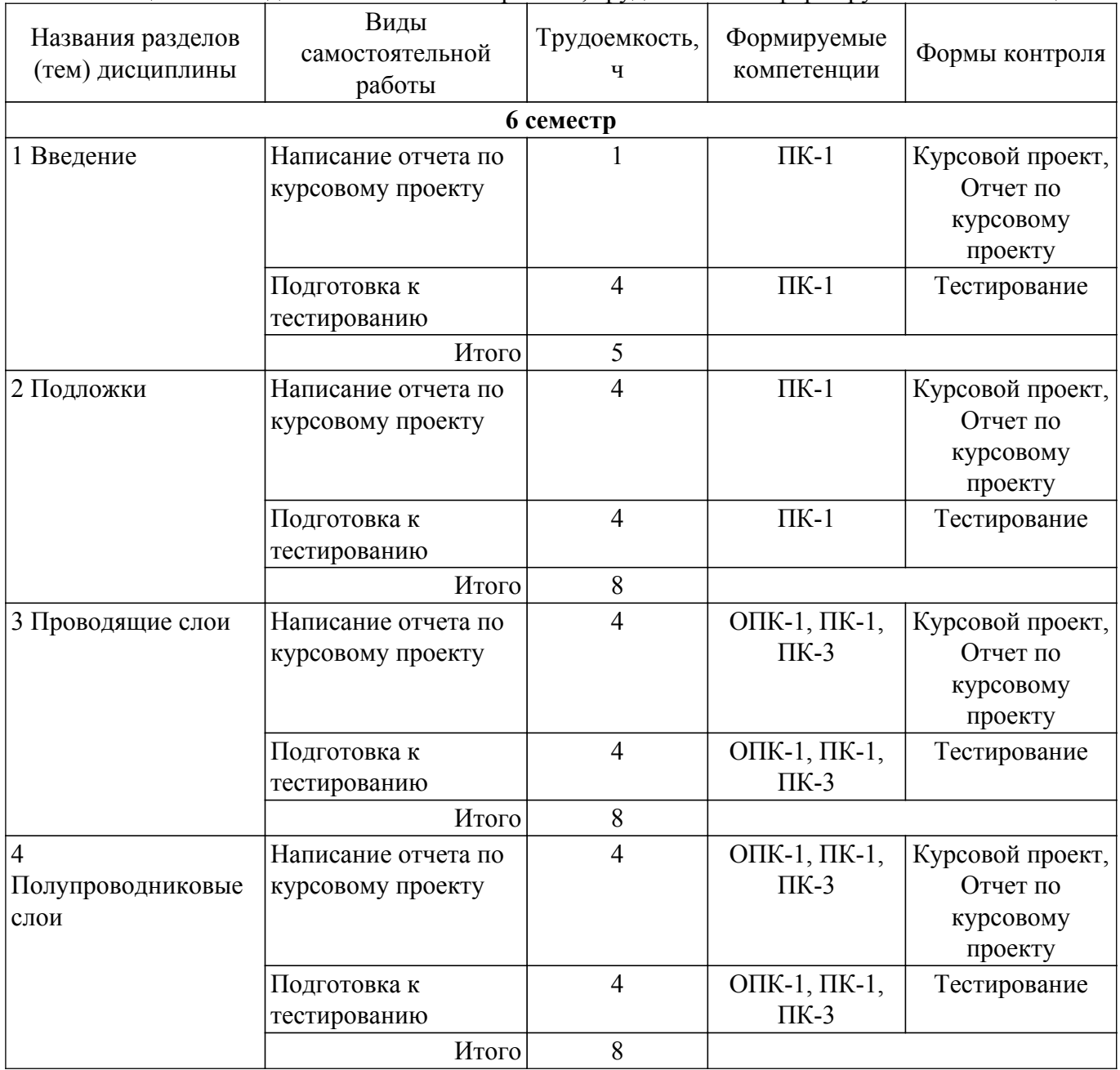

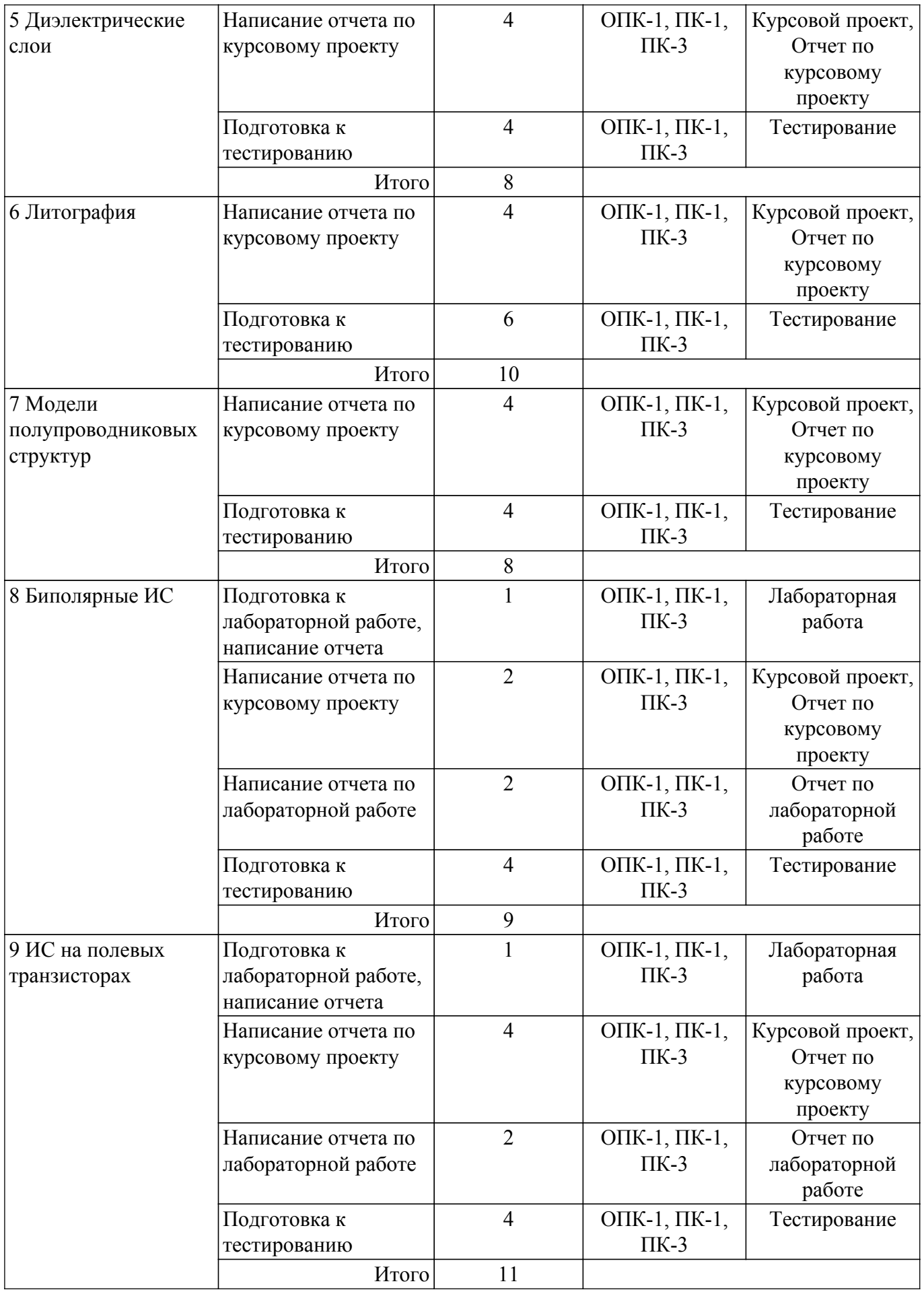

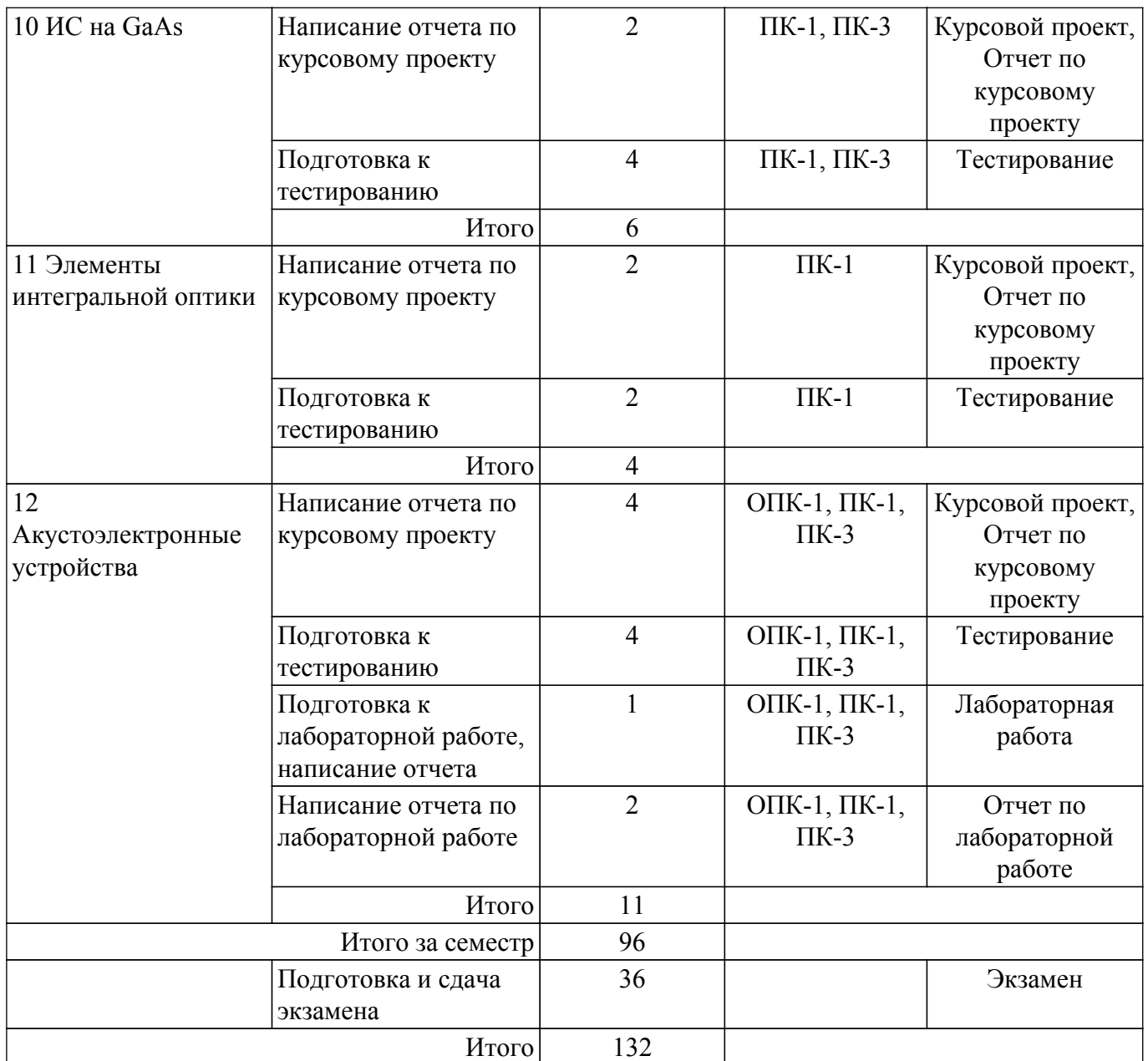

## **5.7. Соответствие компетенций, формируемых при изучении дисциплины, и видов учебной деятельности**

Соответствие компетенций, формируемых при изучении дисциплины, и видов учебной деятельности представлено в таблице 5.7.

Таблица 5.7 – Соответствие компетенций, формируемых при изучении дисциплины, и видов занятий

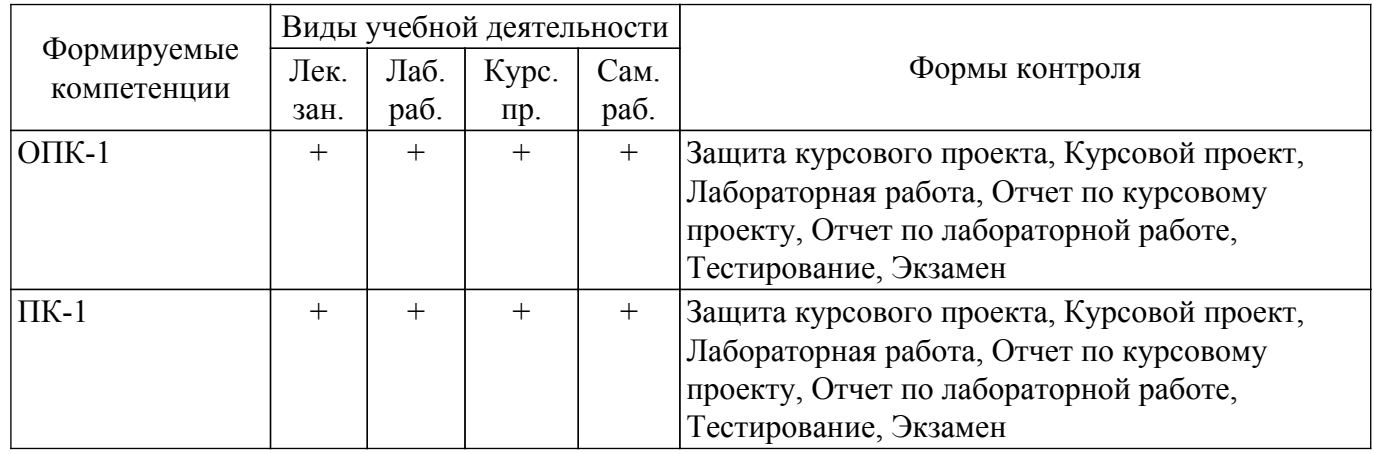

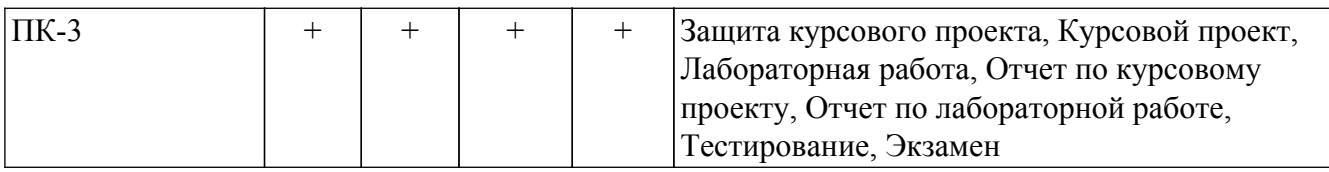

## **6. Рейтинговая система для оценки успеваемости обучающихся**

## **6.1. Балльные оценки для форм контроля**

Балльные оценки для форм контроля представлены в таблице 6.1. Таблица 6.1 – Балльные оценки

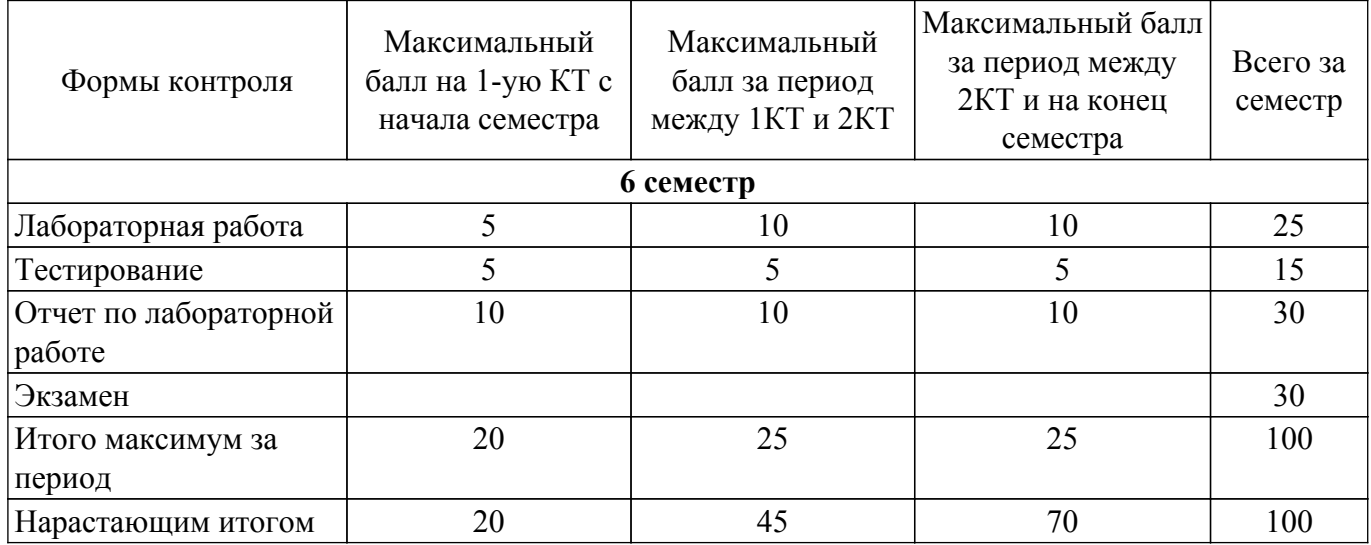

Балльные оценки для курсового проекта представлены в таблице 6.1.1.

Таблица 6.1.1 – Балльные оценки для курсового проекта

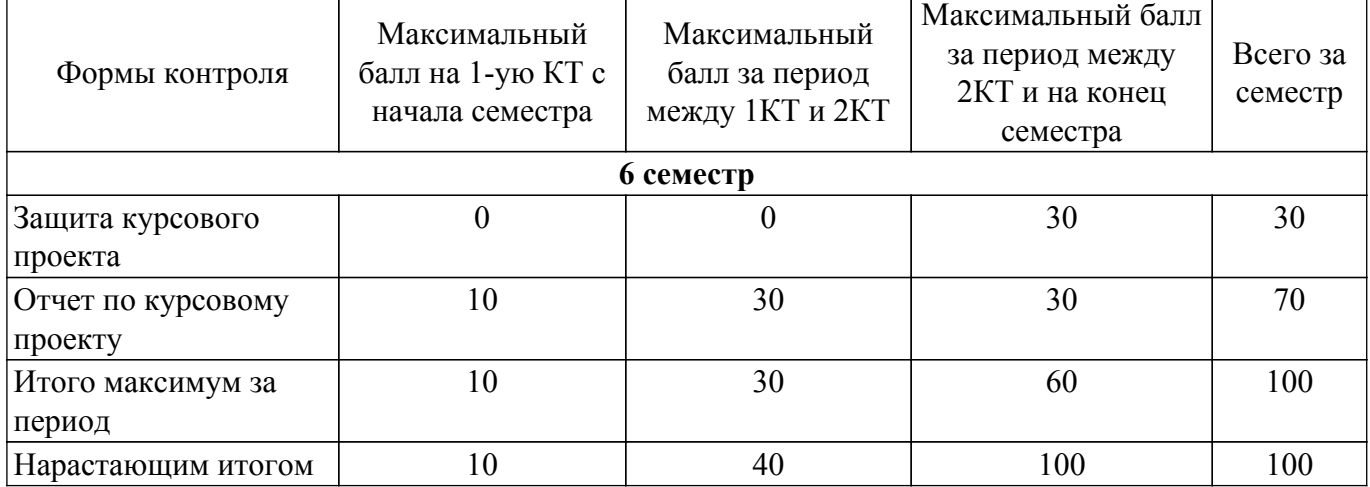

## **6.2. Пересчет баллов в оценки за текущий контроль**

Пересчет баллов в оценки за текущий контроль представлен в таблице 6.2. Таблица 6.2 – Пересчет баллов в оценки за текущий контроль

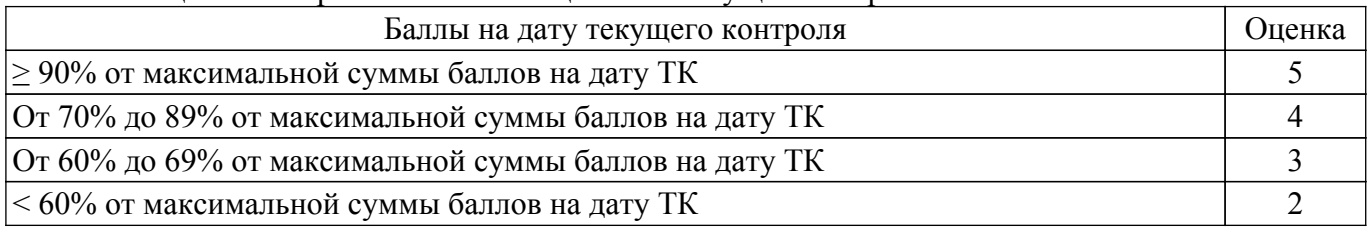

## **6.3. Пересчет суммы баллов в традиционную и международную оценку**

Пересчет суммы баллов в традиционную и международную оценку представлен в таблице 6.3.

| Оценка                               | Итоговая сумма баллов,<br>учитывает успешно сданный<br>экзамен | Оценка (ECTS)           |
|--------------------------------------|----------------------------------------------------------------|-------------------------|
| 5 (отлично) (зачтено)                | $90 - 100$                                                     | А (отлично)             |
| 4 (хорошо) (зачтено)                 | $85 - 89$                                                      | В (очень хорошо)        |
|                                      | $75 - 84$                                                      | $C$ (хорошо)            |
|                                      | $70 - 74$                                                      | D (удовлетворительно)   |
| 3 (удовлетворительно) (зачтено)      | $65 - 69$                                                      |                         |
|                                      | $60 - 64$                                                      | Е (посредственно)       |
| 2 (неудовлетворительно) (не зачтено) | Ниже 60 баллов                                                 | F (неудовлетворительно) |

Таблица 6.3 – Пересчет суммы баллов в традиционную и международную оценку

## **7. Учебно-методическое и информационное обеспечение дисциплины**

#### **7.1. Основная литература**

1. Щука, А. А. Электроника в 4 ч. Часть 2. Микроэлектроника : учебник для вузов / А. А. Щука, А. С. Сигов ; ответственный редактор А. С. Сигов. — 2-е изд., испр. и доп. — Москва : Издательство Юрайт, 2022. — 326 с. — (Высшее образование). — ISBN 978-5-534-01867-7 [Электронный ресурс]: — Режим доступа: <https://urait.ru/bcode/490607>.

2. Щука, А. А. Электроника в 4 ч. Часть 3. Квантовая и оптическая электроника : учебник для вузов / А. А. Щука, А. С. Сигов ; ответственный редактор А. С. Сигов. — 2-е изд., испр. и доп. — Москва : Издательство Юрайт, 2022. — 117 с. — (Высшее образование). — ISBN 978-5-534-01870-7 [Электронный ресурс]: — Режим доступа: <https://urait.ru/bcode/490608>.

3. Щука, А. А. Электроника в 4 ч. Часть 4. Функциональная электроника : учебник для вузов / А. А. Щука, А. С. Сигов ; ответственный редактор А. С. Сигов. — 2-е изд., испр. и доп. — Москва : Издательство Юрайт, 2022. — 183 с. — (Высшее образование). — ISBN 978-5-534-01873-8 [Электронный ресурс]: — Режим доступа:<https://urait.ru/bcode/490609>.

## **7.2. Дополнительная литература**

1. Основы конструирования и технологии производства радиоэлектронных средств. Интегральные схемы : учебник для вузов / Ю. В. Гуляев [и др.] ; под редакцией Ю. В. Гуляева. — Москва : Издательство Юрайт, 2022. — 460 с. — (Высшее образование). — ISBN 978-5-534-03170-6 [Электронный ресурс]: — Режим доступа:<https://urait.ru/bcode/490268.>.

2. Бобровников, Л. З. Электроника в 2 ч. Часть 1 : учебник для вузов / Л. З. Бобровников. — 6-е изд., испр. и доп. — Москва : Издательство Юрайт, 2022. — 288 с. — (Высшее образование). — ISBN 978-5-534-00109-9 [Электронный ресурс]: — Режим доступа: [https://urait.ru/bcode/492282.](https://urait.ru/bcode/492282)

3. Старосельский, В. И. Физика полупроводниковых приборов микроэлектроники : учебное пособие для вузов / В. И. Старосельский. — Москва : Издательство Юрайт, 2022. — 463 с. — (Бакалавр. Академический курс). — ISBN 978-5-9916-0808-4. [Электронный ресурс]: — Режим доступа:<https://urait.ru/bcode/509181>.

4. Щука, А. А. Электроника в 4 ч. Часть 1. Вакуумная и плазменная электроника : учебник для вузов / А. А. Щука, А. С. Сигов; под редакцией А. С. Сигова. — 2-е изд., испр. и доп. — Москва : Издательство Юрайт, 2022. — 172 с. — (Высшее образование). — ISBN 978-5-534-01763-2 [Электронный ресурс]: — Режим доступа:<https://urait.ru/bcode/490033>.

#### **7.3. Учебно-методические пособия**

#### **7.3.1. Обязательные учебно-методические пособия**

1. Полосовые фильтры на ПАВ: Методические указания к лабораторной работе по дисциплине «Интегральные устройства радиоэлектроники» / М. Н. Романовский - 2022. 10 с. [Электронный ресурс]: — Режим доступа: [https://edu.tusur.ru/publications/9986.](https://edu.tusur.ru/publications/9986)

2. Элементы кремниевых биполярных ИС: Методические указания к лабораторной работе по дисциплине «Интегральные устройства радиоэлектроники / М. Н. Романовский - 2022. 15 с. [Электронный ресурс]: — Режим доступа: [https://edu.tusur.ru/publications/10010.](https://edu.tusur.ru/publications/10010)

3. Элементы МДП интегральных схем: Методические указания к лабораторной работе по дисциплине «Интегральные устройства радиоэлектроники» / М. Н. Романовский, М. М. Славникова - 2022. 10 с. [Электронный ресурс]: — Режим доступа: [https://edu.tusur.ru/publications/9987.](https://edu.tusur.ru/publications/9987)

4. Проектирование полосового фильтра на ПАВ: Методические указания к курсовому проекту и самостоятельной работе по дисциплине Интегральные устройства радиоэлектроники / М. Романовский - 2022. 19 с. [Электронный ресурс]: — Режим доступа: [https://edu.tusur.ru/publications/10376.](https://edu.tusur.ru/publications/10376)

#### **7.3.2. Учебно-методические пособия для лиц с ограниченными возможностями здоровья и инвалидов**

Учебно-методические материалы для самостоятельной и аудиторной работы обучающихся из числа лиц с ограниченными возможностями здоровья и инвалидов предоставляются в формах, адаптированных к ограничениям их здоровья и восприятия информации.

## **Для лиц с нарушениями зрения:**

- в форме электронного документа;
- в печатной форме увеличенным шрифтом.

#### **Для лиц с нарушениями слуха:**

- в форме электронного документа;
- в печатной форме.

## **Для лиц с нарушениями опорно-двигательного аппарата:**

- в форме электронного документа;
- в печатной форме.

## **7.4. Современные профессиональные базы данных и информационные справочные системы**

1. При изучении дисциплины рекомендуется обращаться к современным базам данных, информационно-справочным и поисковым системам, к которым у ТУСУРа открыт доступ: <https://lib.tusur.ru/ru/resursy/bazy-dannyh>.

### **8. Материально-техническое и программное обеспечение дисциплины**

#### **8.1. Материально-техническое и программное обеспечение для лекционных занятий**

Для проведения занятий лекционного типа, групповых и индивидуальных консультаций, текущего контроля и промежуточной аттестации используется учебная аудитория с достаточным количеством посадочных мест для учебной группы, оборудованная доской и стандартной учебной мебелью. Имеются мультимедийное оборудование и учебно-наглядные пособия, обеспечивающие тематические иллюстрации по лекционным разделам дисциплины.

#### **8.2. Материально-техническое и программное обеспечение для лабораторных работ**

Измерительная лаборатория: учебная аудитория для проведения занятий лекционного типа, учебная аудитория для проведения занятий практического типа, учебная аудитория для проведения занятий лабораторного типа, учебная аудитория для проведения занятий семинарского типа, помещение для проведения текущего контроля и промежуточной аттестации; 634050, Томская область, г. Томск, Ленина проспект, д. 40, 316 ауд.

Описание имеющегося оборудования:

- Векторный анализатор цепей ОБЗОР-103;
- Векторный импульсный анализатор цепей Р4-И-01;
- Лабораторный стенд "Функциональные узлы микроволновой техники";
- Вольтметр В6-9;
- Генератор сигналов ГСС-05 3 шт.;
- Генератор-частотомер FG-7020;
- Измеритель Л2-22 2 шт.;
- Источник питания Б5-43;
- Линейный источник питания HY3003 2 шт.;
- Мультиметр АРРА 207;
- Осциллограф RlGOL DS 1042 C;

- Осциллограф с функцией генератора сигналов Keysight DSOX1102G - 2 шт.;

- Цифровой осциллограф DSO-3202A;

- Цифровой осциллограф GDS-806S - 4 шт.;

- Микроскоп Альтами СМО745Т;

- Проектор LG RD-DX130;

- Магнитно-маркерная доска;
- Комплект специализированной учебной мебели;
- Рабочее место преподавателя.

Программное обеспечение:

 $-7-Zip$ ;

- Google Chrome;
- Kaspersky Endpoint Security 10 для Windows;
- Microsoft Windows;
- OpenOffice;

#### **8.3. Материально-техническое и программное обеспечение для курсового проекта**

Лаборатория компьютерного проектирования: учебная аудитория для проведения занятий лекционного типа, учебная аудитория для проведения занятий практического типа, учебная аудитория для проведения занятий лабораторного типа, учебная аудитория для проведения занятий семинарского типа, помещение для курсового проектирования (выполнения курсовых работ), помещение для проведения групповых и индивидуальных консультаций, помещение для проведения текущего контроля и промежуточной аттестации, помещение для самостоятельной работы; 634050, Томская область, г. Томск, Ленина проспект, д. 40, 143 ауд.

Описание имеющегося оборудования:

- Устройство генерации и обработки сигналов Analog Discovery 2 (National Instruments Edition) -  $10 \text{ mT}$ .;

- Испытательный лабораторный стенд узлов аналоговой и цифровой электроники MikroElektronika Analog System Lab Kit PRO - 10 шт.;

- Отладочная плата Arduino UNO 15 шт.;
- Отладочная плата STM32F429I-disk 10 шт.;
- Трехканальный линейный источник постоянного тока GPD-73303D 10 шт.;

- Осциллограф DSOX1102G - 10 шт.;

- Лабораторный макет Basys 3 Artix-7 FPGA Trainer Board 10 шт.;
- Проектор Acer P1385WB;
- Проекционный экран;
- Магнитно-маркерная доска;
- Комплект специализированной учебной мебели;

- Рабочее место преподавателя.

Программное обеспечение:

- 7-Zip;
- Google Chrome;
- Microsoft Office;
- NI Multisim;
- PTC Mathcad 13, 14;

#### **8.4. Материально-техническое и программное обеспечение для самостоятельной работы**

Для самостоятельной работы используются учебные аудитории (компьютерные классы), расположенные по адресам:

- 634050, Томская область, г. Томск, Ленина проспект, д. 40, 233 ауд.;

- 634045, Томская область, г. Томск, ул. Красноармейская, д. 146, 209 ауд.;
- 634034, Томская область, г. Томск, Вершинина улица, д. 47, 126 ауд.;
- 634034, Томская область, г. Томск, Вершинина улица, д. 74, 207 ауд.
- Описание имеющегося оборудования:
- учебная мебель;
- компьютеры;

- компьютеры подключены к сети «Интернет» и обеспечивают доступ в электронную информационно-образовательную среду ТУСУРа.

Перечень программного обеспечения:

- Microsoft Windows;
- OpenOffice;
- Kaspersky Endpoint Security 10 для Windows;
- 7-Zip;
- Google Chrome.

#### **8.5. Материально-техническое обеспечение дисциплины для лиц с ограниченными возможностями здоровья и инвалидов**

Освоение дисциплины лицами с ограниченными возможностями здоровья и инвалидами осуществляется с использованием средств обучения общего и специального назначения.

При занятиях с обучающимися с **нарушениями слуха** предусмотрено использование звукоусиливающей аппаратуры, мультимедийных средств и других технических средств приема/передачи учебной информации в доступных формах, мобильной системы преподавания для обучающихся с инвалидностью, портативной индукционной системы. Учебная аудитория, в которой занимаются обучающиеся с нарушением слуха, оборудована компьютерной техникой, аудиотехникой, видеотехникой, электронной доской, мультимедийной системой.

При занятиях с обучающимися с **нарушениями зрения** предусмотрено использование в лекционных и учебных аудиториях возможности просмотра удаленных объектов (например, текста на доске или слайда на экране) при помощи видеоувеличителей для комфортного просмотра.

При занятиях с обучающимися с **нарушениями опорно-двигательного аппарата** используются альтернативные устройства ввода информации и другие технические средства приема/передачи учебной информации в доступных формах, мобильной системы обучения для людей с инвалидностью.

## **9. Оценочные материалы и методические рекомендации по организации изучения дисциплины**

#### **9.1. Содержание оценочных материалов для текущего контроля и промежуточной аттестации**

Для оценки степени сформированности и уровня освоения закрепленных за дисциплиной компетенций используются оценочные материалы, представленные в таблице 9.1.

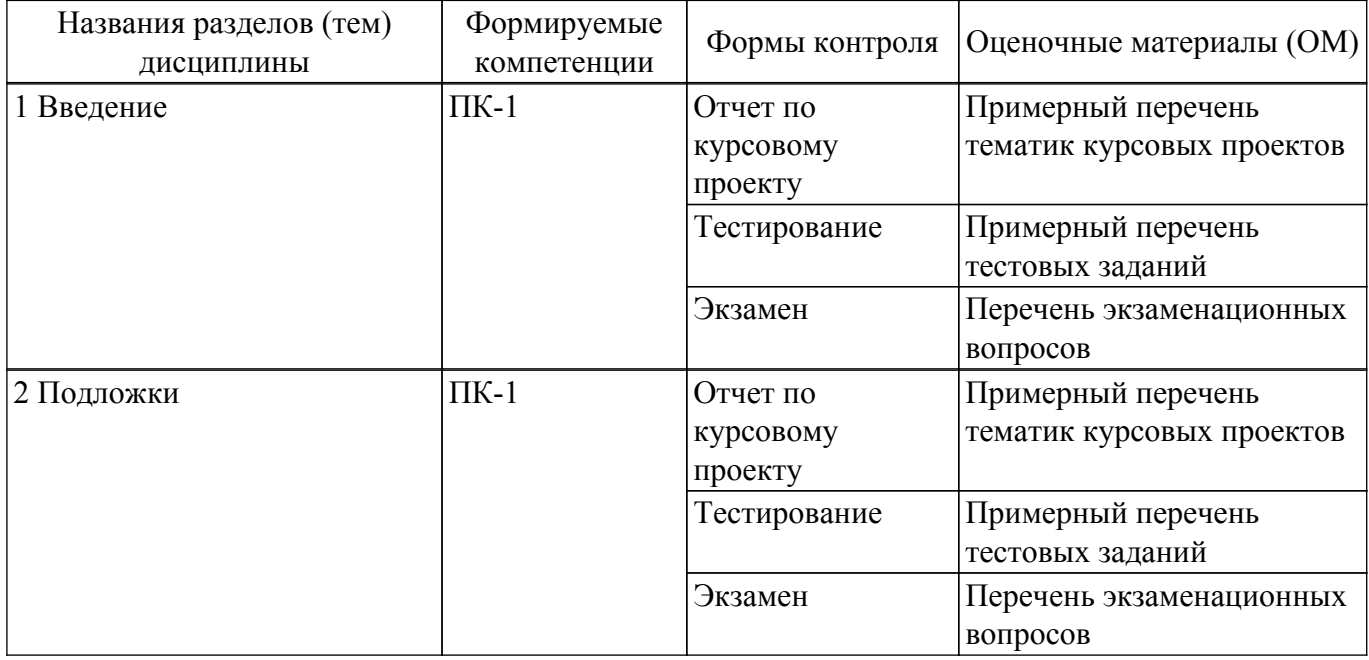

Таблица 9.1 – Формы контроля и оценочные материалы

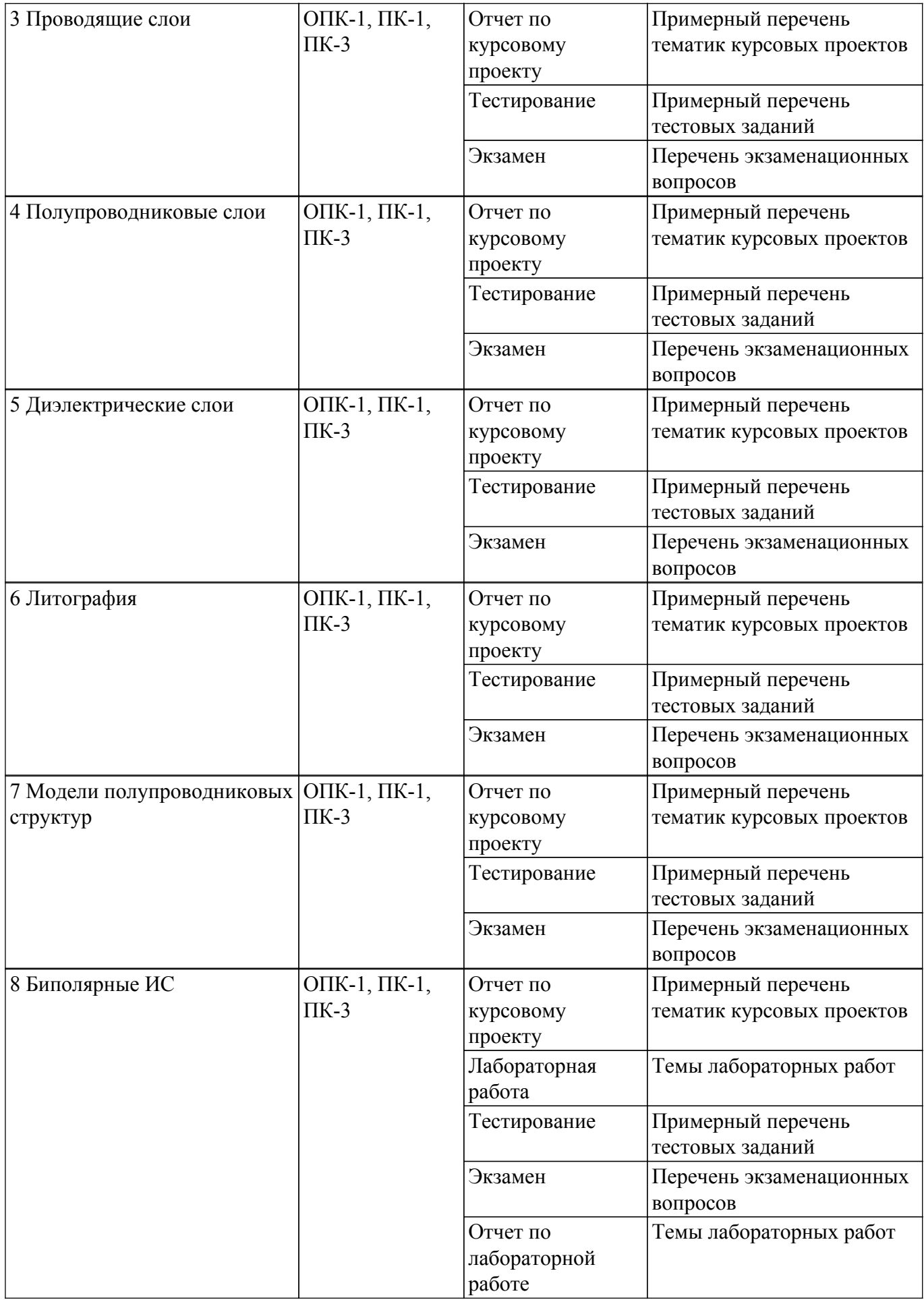

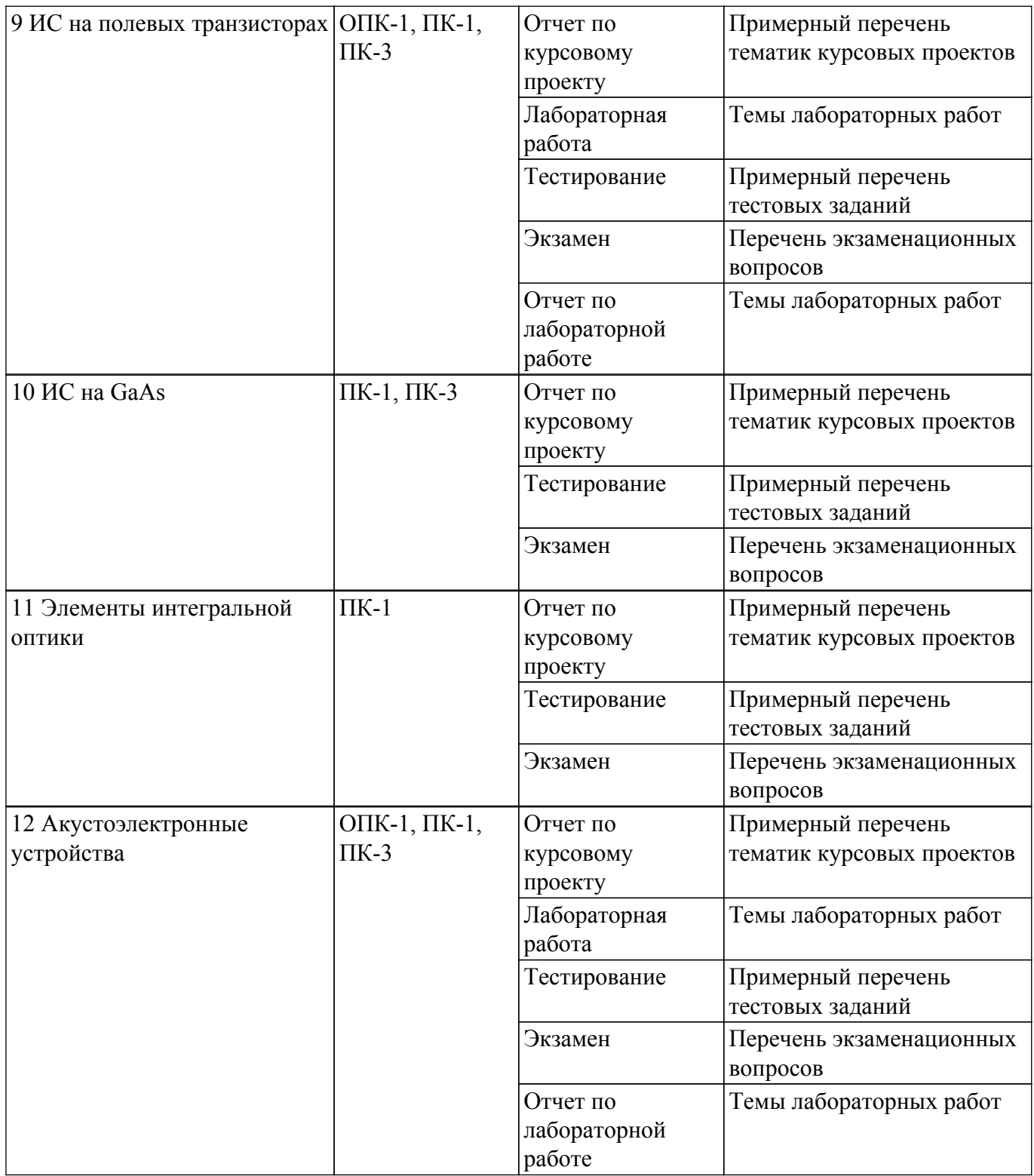

Шкала оценки сформированности отдельных планируемых результатов обучения по дисциплине приведена в таблице 9.2.

Таблица 9.2 – Шкала оценки сформированности планируемых результатов обучения по дисциплине

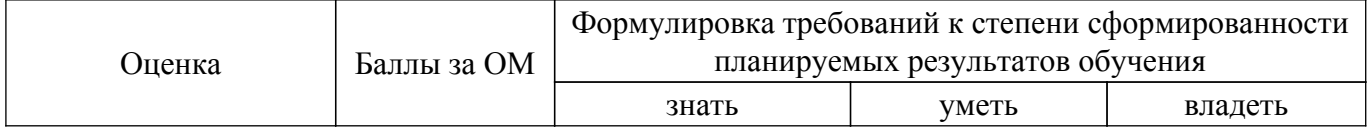

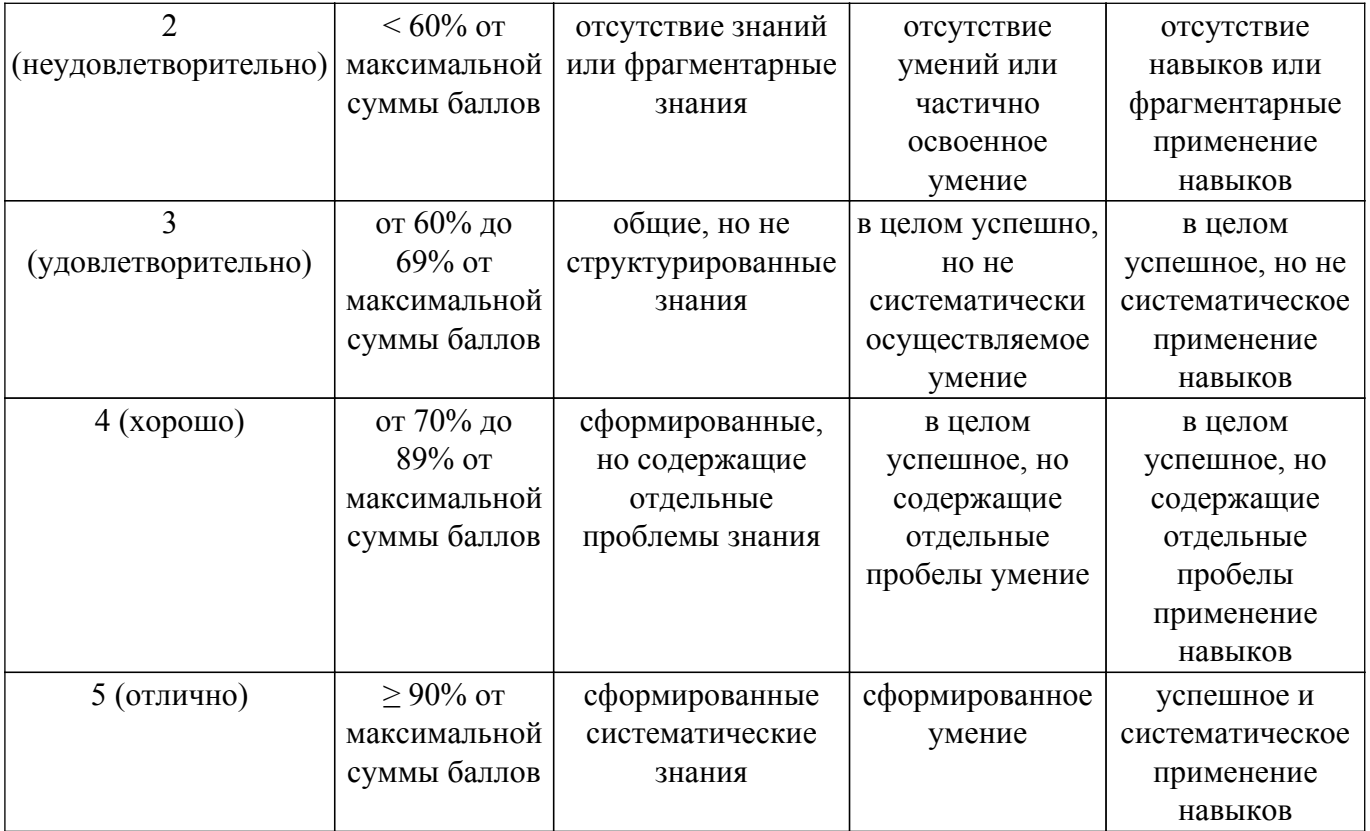

Шкала комплексной оценки сформированности компетенций приведена в таблице 9.3. Таблица 9.3 – Шкала комплексной оценки сформированности компетенций

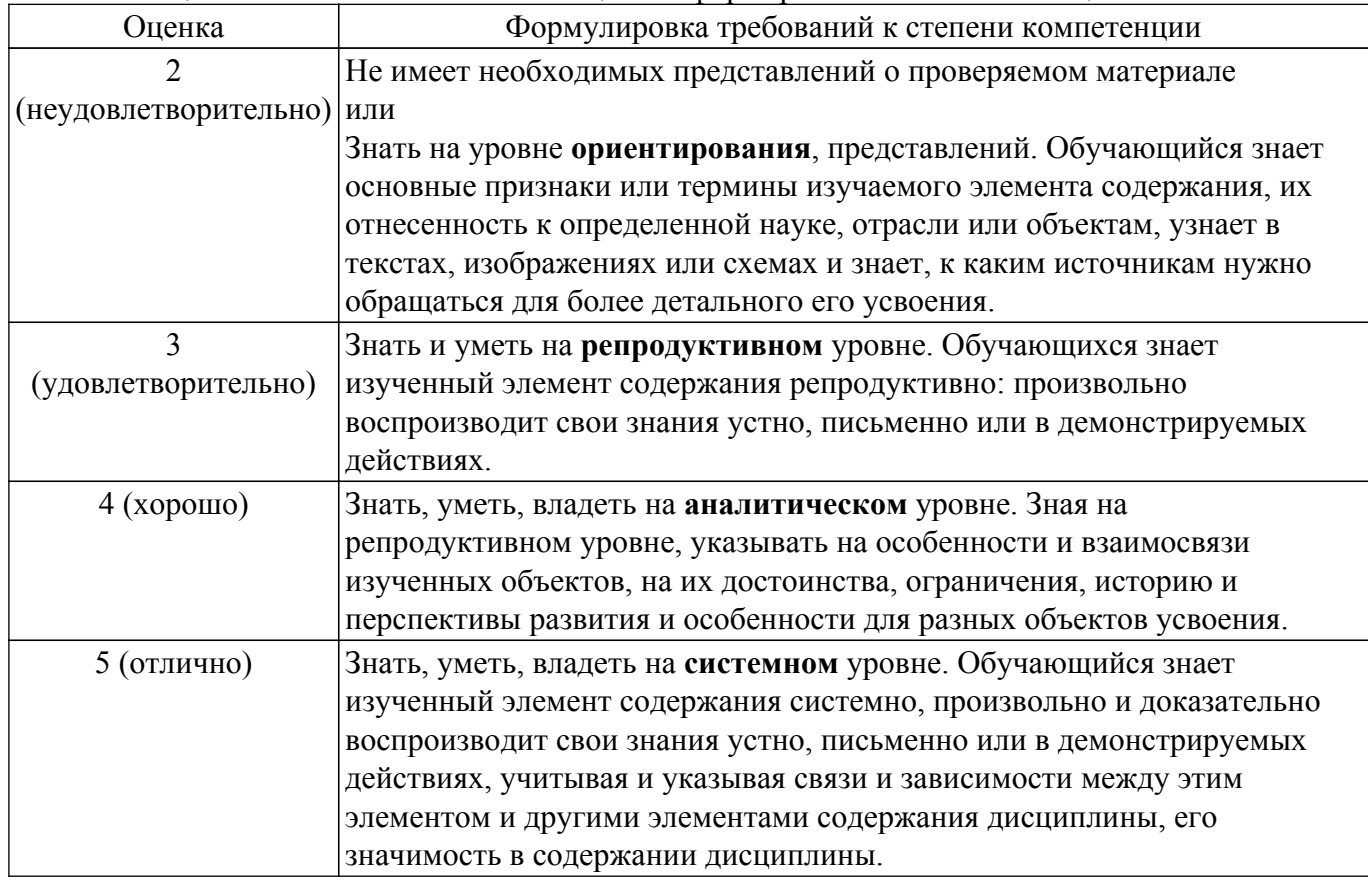

# **9.1.1. Примерный перечень тестовых заданий**

- 1. Что понимают под производительностью ИС?
	- а) логический перепад
	- б) произведение числа транзисторов на рабочую частоту

в) фактор качества

г) отношение числа транзисторов к времени переключения л) произведение числа транзисторов на фактор качества

- 2. Что является основным этапом проектирования ИС?
	- а) составление технических требований
	- б) разработка электрической схемы
	- в) оформление документации
	- г) разработка топологии
	- д) выбор физической структуры
- 3. Что определяется с использованием распределенных физико-топологических моделей полупроводниковых структур?
	- а) профили распределения примесей в полупроводнике
	- б) характеристики ИС
	- в) характеристики фрагментов ИС
	- г) параметры электрических моделей элементов
- 4. Что рассчитывают с использованием функциональных моделей полупроводниковых структур?
	- а) распределения примесей в полупроводнике
	- б) характеристики фрагментов ИС
	- в) концентрации носителей заряда в структурах
	- г) характеристики ИС
- 5. Какие модели используются для интегральных транзисторов с малыми геометрическими размерами и малыми глубинами залегания p-n переходов?
	- а) двумерные б) Гуммеля Пуна
	- в) секционные
	- г) универсальные
	- д) Эберса Молла
- 6. Какими уравнениями описываются физико-топологические модели полупроводниковых структур?
	- а) компонентными
	- б) переноса
	- в) непрерывности
	- г) топологическими
	- д) Пуассона
- 7. Чем предопределяется интерес к оптическому диапазону длин волн?
	- а) малой длиной световых волн
	- б) передачей информации фотонами
	- в) высокой несущей частотой
	- г) применением оптических методов записи, хранения и обработки информации
- 8. Под каким углом (в градусах) расположены кристаллографические плоскости (110) и (100) в монокристалле кремния?
	- а) 270
	- б) 180
	- в) 0
	- г) 90
- 9. Ось роста слитка кремния, выращенного методом Чохральского, соответствует кристаллографическому направлению [111]. Какую форму будут иметь пластины ориентации (111), вырезанные из этого слитка?
	- а) эллипса
	- б) прямоугольника
	- в) параллелограмма
	- г) круга
- 10. Какой метод наименее критичен к содержанию пыли в технологическом помещении?
	- а) фотолитографии
	- б) проекционной электронолитографии
	- в) ионной литографии
	- г) рентгеновской литографии

### **9.1.2. Перечень экзаменационных вопросов**

- 1. Основные направления твердотельной электроники
- 2. Сущность технологии интегральных схем
- 3. ипы и основные характеристики подложек интегральных схем
- 4. Исходные полупроводниковые материалы интегральных схем
- 5. Механическая обработка подложек интегральных схем
- 6. Виды загрязнений и очистки подложек интегральных схем
- 7. Жидкостная обработка и сухое травление пластин
- 8. Назначение и материалы проводящих слоев
- 9. Получение проводящих слоев физическими методами
- 10. Получение проводящих слоев химическими методами
- 11. Технология диффузии

## **9.1.3. Примерный перечень вопросов для защиты курсового проекта**

- 1. Зависит ли коэффициент шума от уровня шума на входе усилителя? Ответ обоснуйте
- 2. Какие из конструктивно-топологических параметров ПТШ наиболее сильно влияют на коэффициент шума и коэффициент усиления?
- 3. Почему максимуму коэффициента усиления по мощности на частотной характеристике узкополосного усилителя соответствует минимум уровня шума?
- 4. Почему коэффициент шума ПТШ падает с понижением температуры?
- 5. Как влияет на коэффициенты шума и усиления ПТШ длина n-слоя от истока до затвора?

## **9.1.4. Примерный перечень тематик курсовых проектов**

- 1. Малошумящий интегральный усилитель
- 2. Полосовой фильтр на ПАВ
- 3. ИС на арсениде галлия
- 4. Акустоэлектронное устройство
- 5. ИС на полевых транзисторах

## **9.1.5. Темы лабораторных работ**

- 1. Элементы кремниевых биполярных ИС
- 2. Элементы МДП интегральных схем
- 3. Полосовые фильтры на ПАВ
- 4. Встречно-штыревой преобразователь

### **9.2. Методические рекомендации**

Учебный материал излагается в форме, предполагающей самостоятельное мышление студентов, самообразование. При этом самостоятельная работа студентов играет решающую роль в ходе всего учебного процесса.

Начать изучение дисциплины необходимо со знакомства с рабочей программой, списком учебно-методического и программного обеспечения. Самостоятельная работа студента включает работу с учебными материалами, выполнение контрольных мероприятий, предусмотренных учебным планом.

В процессе изучения дисциплины для лучшего освоения материала необходимо регулярно обращаться к рекомендуемой литературе и источникам, указанным в учебных материалах; пользоваться через кабинет студента на сайте Университета образовательными ресурсами электронно-библиотечной системы, а также общедоступными интернет-порталами, содержащими научно-популярные и специализированные материалы, посвященные различным аспектам учебной дисциплины.

При самостоятельном изучении тем следуйте рекомендациям:

– чтение или просмотр материала осуществляйте со скоростью, достаточной для индивидуального понимания и освоения материала, выделяя основные идеи; на основании изученного составить тезисы. Освоив материал, попытаться соотнести теорию с примерами из практики;

– если в тексте встречаются незнакомые или малознакомые термины, следует выяснить их значение для понимания дальнейшего материала;

– осмысливайте прочитанное и изученное, отвечайте на предложенные вопросы.

Студенты могут получать индивидуальные консультации, в т.ч. с использованием средств телекоммуникации.

По дисциплине могут проводиться дополнительные занятия, в т.ч. в форме вебинаров. Расписание вебинаров и записи вебинаров публикуются в электронном курсе / электронном журнале по дисциплине.

#### **9.3. Требования к оценочным материалам для лиц с ограниченными возможностями здоровья и инвалидов**

Для лиц с ограниченными возможностями здоровья и инвалидов предусмотрены дополнительные оценочные материалы, перечень которых указан в таблице 9.4.

Таблица 9.4 – Дополнительные материалы оценивания для лиц с ограниченными возможностями здоровья и инвалидов

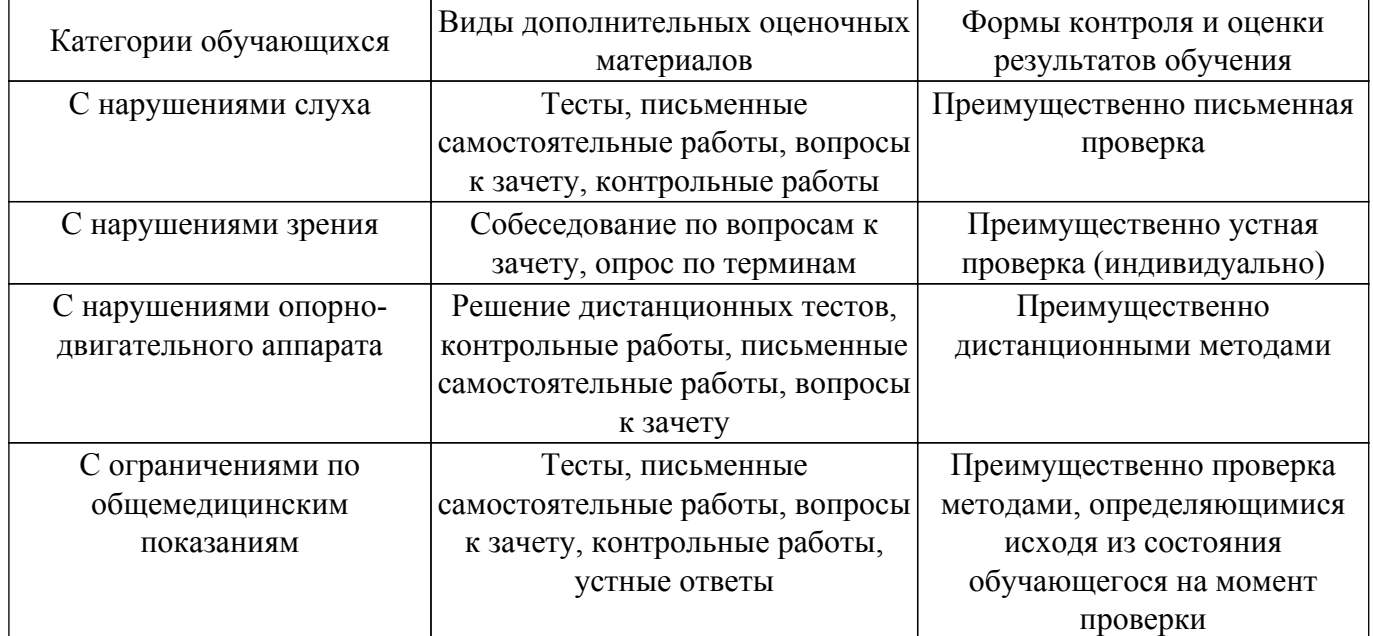

#### **9.4. Методические рекомендации по оценочным материалам для лиц с ограниченными возможностями здоровья и инвалидов**

Для лиц с ограниченными возможностями здоровья и инвалидов предусматривается доступная форма предоставления заданий оценочных средств, а именно:

- в печатной форме;
- в печатной форме с увеличенным шрифтом;
- в форме электронного документа;
- методом чтения ассистентом задания вслух;
- предоставление задания с использованием сурдоперевода.

Лицам с ограниченными возможностями здоровья и инвалидам увеличивается время на подготовку ответов на контрольные вопросы. Для таких обучающихся предусматривается доступная форма предоставления ответов на задания, а именно:

- письменно на бумаге;
- набор ответов на компьютере;
- набор ответов с использованием услуг ассистента;
- представление ответов устно.

Процедура оценивания результатов обучения лиц с ограниченными возможностями здоровья и инвалидов по дисциплине предусматривает предоставление информации в формах, адаптированных к ограничениям их здоровья и восприятия информации:

#### **Для лиц с нарушениями зрения:**

- в форме электронного документа;
- в печатной форме увеличенным шрифтом.

## **Для лиц с нарушениями слуха:**

– в форме электронного документа;

– в печатной форме.

# **Для лиц с нарушениями опорно-двигательного аппарата:**

– в форме электронного документа;

– в печатной форме.

При необходимости для лиц с ограниченными возможностями здоровья и инвалидов процедура оценивания результатов обучения может проводиться в несколько этапов.

# **ЛИСТ СОГЛАСОВАНИЯ**

Рассмотрена и одобрена на заседании кафедры КУДР протокол № 238 от «<u>13 » 10 </u> 20<u>22</u> г.

# **СОГЛАСОВАНО:**

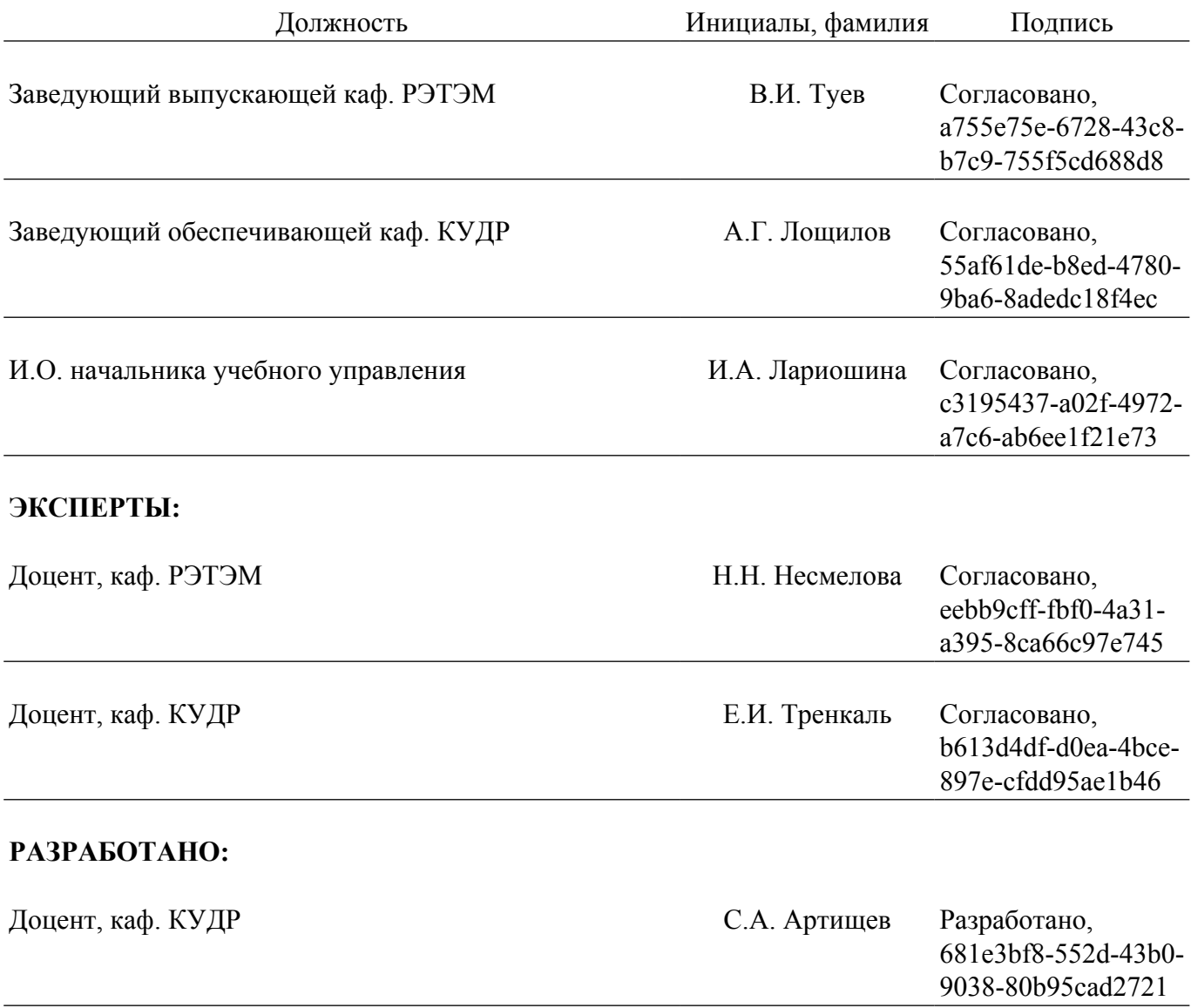